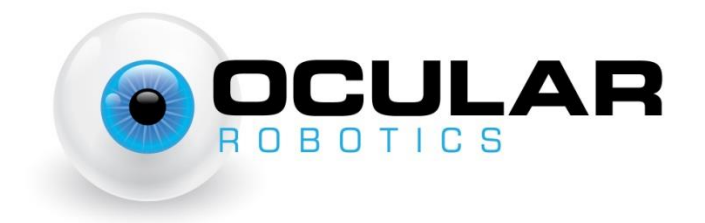

# Robot Eye UDP Communications Specification V3.1

UDP Packet descriptions for communicating with an Ocular Robotics Robot Eye

> **Ocular Robotics 14 February 2017**

# <span id="page-1-0"></span>**Revision Table**

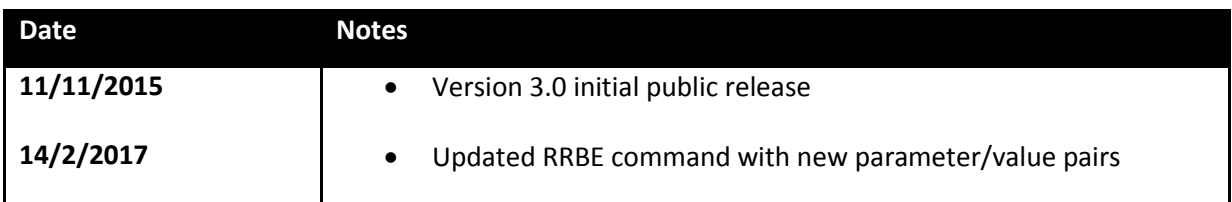

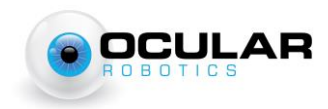

# **Contents**

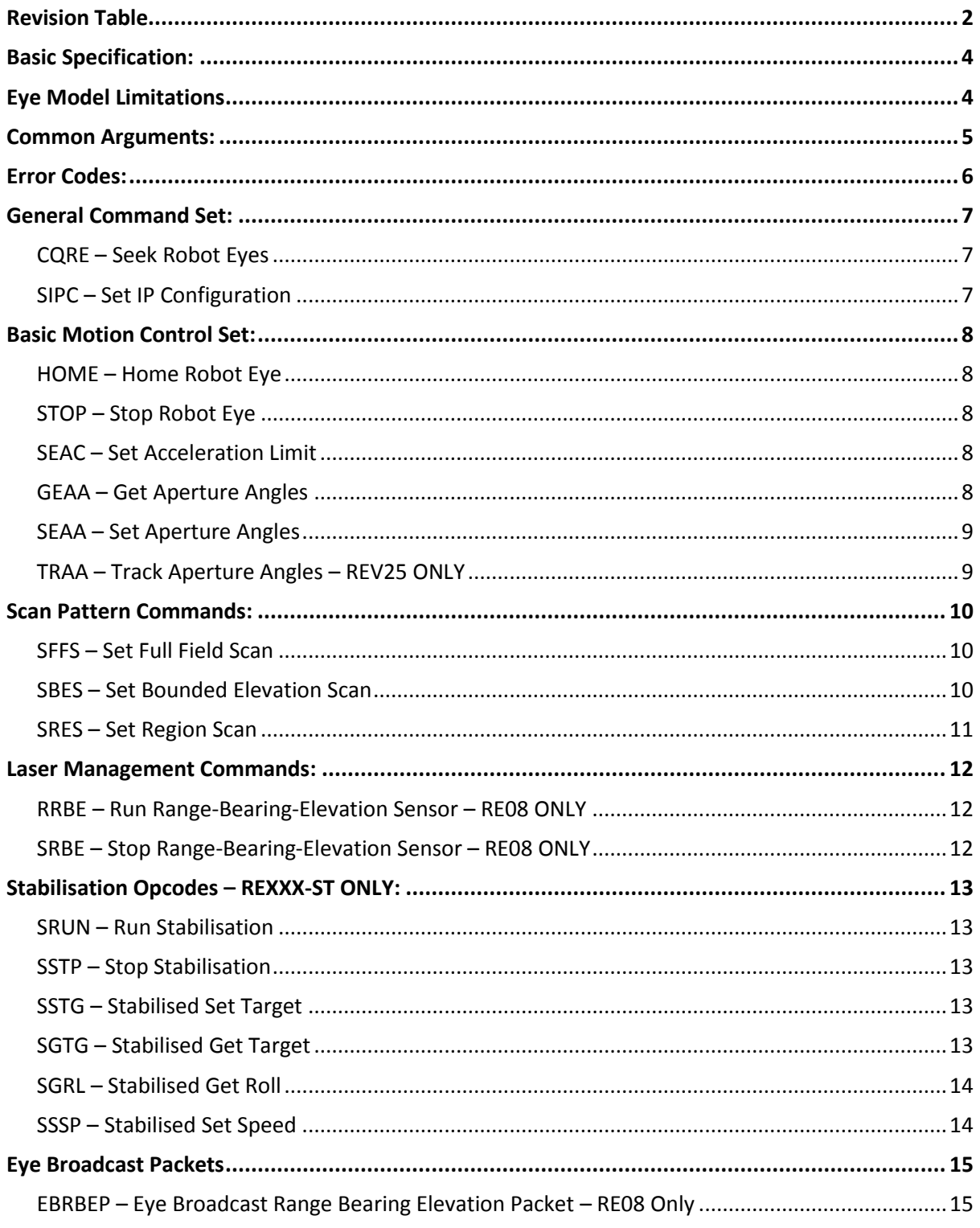

Ocular Robotics Pty Ltd Web: www.ocularrobotics.com

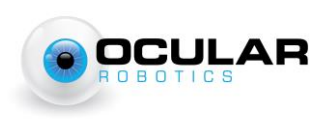

# <span id="page-3-0"></span>**Basic Specification:**

- Interface to the Robot Eye is through UDP datagrams. The Robot Eye will only ever speak when spoken to, with the exception of specific, defined 'broadcast' packets. It will respond either to the source port and IP from which the packet originated, or in a broadcast packet depending upon the instruction. At present, an IANA port allocation request is pending for the designated port number 4365, and this is the only port on which the eye will respond to commands. The eye will only respond to unicast UDP packets with a limited number of exceptions documented on the specific opcodes.
- All communication with the Robot Eye begin with a 6-character ASCII human-readable opcode. The first two characters of a transaction define the type of transaction sent to the RE05 as follows (where <XXXX> indicates a 4-character ASCII opcode and <YYYY> indicates a 4-character data type identifier):
	- RE<XXXX>: Robot Eye <XXXX> Command from a host to a Robot Eye
	- EA<XXXX>: Eye Acknowledge <XXXX> Acknowledgement of the receipt/completion of command <XXXX>
	- ER<XXXX>: Eye Response <XXXX> Response to a one-off request for information
	- EE<XXXX>: Eye Error <XXXX> Response to an erroneous command, followed by a singlebyte binary error code.
	- EB<YYYY>: Eye Broadcast <YYYY> Unsolicited broadcast of data of specified type.
- EB, EE and ER transactions **shall** be followed by one or more arguments in a binary format. RE transactions **may** have one or more arguments passed in a binary format. EA transactions are **never** followed by arguments.

## <span id="page-3-1"></span>**Eye Model Limitations**

Not all commands are supported by all Ocular Robotics products. Unless otherwise documented, commands are supported by all robot eye products. Unexpected behaviours may occur if unsupported commands are executed on an Ocular Robotics product. The following is a brief list of single-model commands within this document:

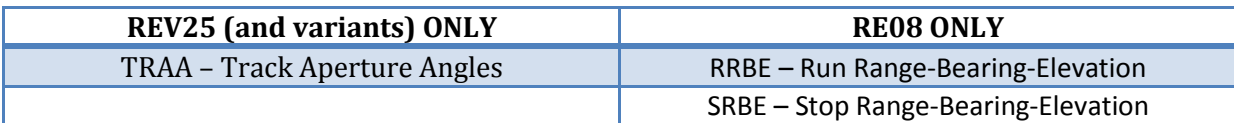

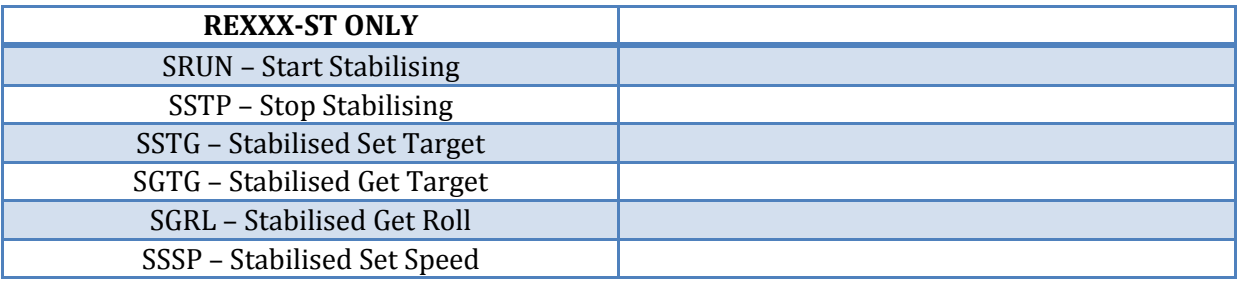

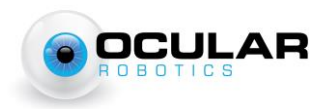

## <span id="page-4-0"></span>**Common Arguments:**

NOTE: All arguments are written as [NAME-SIZE] where size is the size of the argument in bytes, all integer arguments are big-endian

## **Standard Angle Representation**

All angles sent to and received from the RobotEye use a single standard representation. This is a 32 bit 0.32 fixed point notation, representing the angle as a fraction of a full revolution. Appropriate conversion factors and some useful identities are shown below.

#### **Conversion Factors**

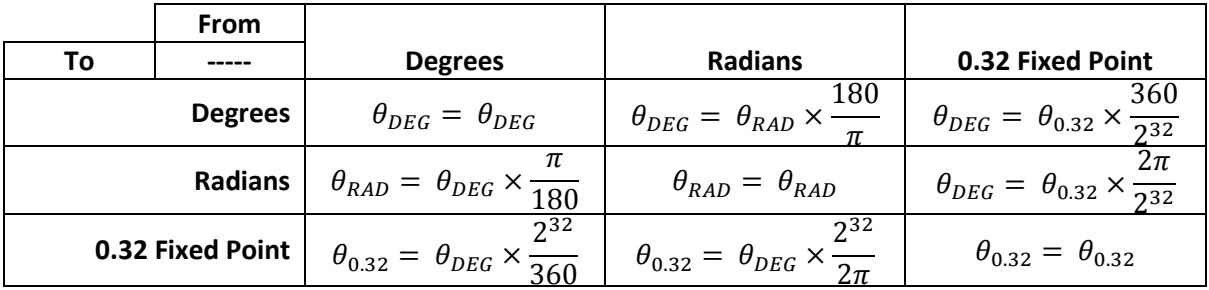

Note that all 0.32 representation results should be truncated to 32-bits, discarding any higher bits.

#### **Useful Identities**

In the 0.32 representation, the following identities hold:

- $0^\circ = 360^\circ = 720^\circ = -360^\circ$
- $+180^\circ = -180^\circ$

The essence of these identities is that an integer overflow in the representation represents a single complete revolution, which can be concisely expressed as follows:

 $\theta_{0.32} = (\theta \pm n \times 360^{\circ})_{0.32}$  for any integer n

It should be noted that the choice of signed or unsigned representation of the 0.32 angle for the conversion back to degrees or radians will determine whether the resultant angle is in the range 0-360° or ±180°

## <span id="page-4-1"></span>**Standard Speed Representation**

Any commands to the RobotEye requiring a speed argument use a 32-bit 16.16 unsigned fixed point notation. Appropriate conversion factors are shown below:

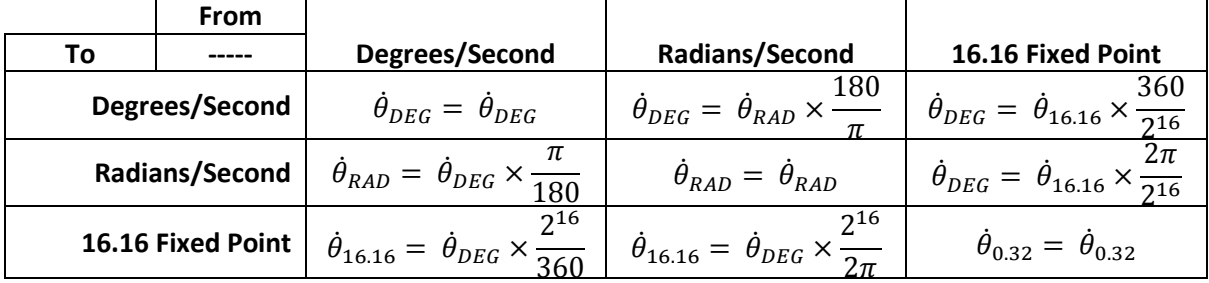

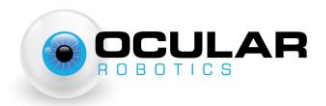

## <span id="page-5-0"></span>**Error Codes:**

Error codes are represented as a single 8-bit unsigned integer transmitted following an EA<XXXX> transaction, shown here in hexadecimal representation:

*0x00 No Error.*

#### *0x01 Invalid Argument Length*

A command was sent with the incorrect number of associated arguments. Test is performed on the number of bytes in the UDP packet in addition to the opcode, so typically indicates a poorly constructed UDP datagram.

*0x02 Argument Out Of Range*

One or more arguments passed in has exceeded the valid range for that argument

#### *0x03 Error Not Ready*

The eye is not in an appropriate state for the desired command.

*0x04 Error Not Homed*

The command requires the eye to have been homed since startup and this has not taken place.

*0x05 Error Invalid Argument*

The command specified an invalid argument such as an invalid axis.

*0x06 Error Unknown Command*

The command is not a recognised Robot Eye opcode.

*0x07 Error Unsupported Command*

The command transmitted is not compatible with this Robot Eye product.

*0x08 Error Scan too Sparse*

The requested scan pattern has too few lines per scan. See eye model documentation for details on the scan density limitations of each eye model.

*0x09 Error Busy*

The eye is currently executing another command which prevents the requested command from executing.

#### *0x0A Error Bad Flash Page*

The requested user flash page is not available for the requested operation.

#### *0x0B Error Bad Flash Key*

The requested user flash page operation could not be performed, as the incorrect key has been written for the requested page and operation.

#### *0x0C Error Stabilisation Running*

The requested command is not available while stabilisation is active.

*0xFF Other Error*

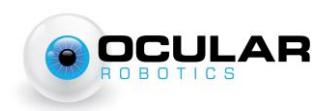

# <span id="page-6-0"></span>**General Command Set:**

#### <span id="page-6-1"></span>**CQRE – Seek Robot Eyes**

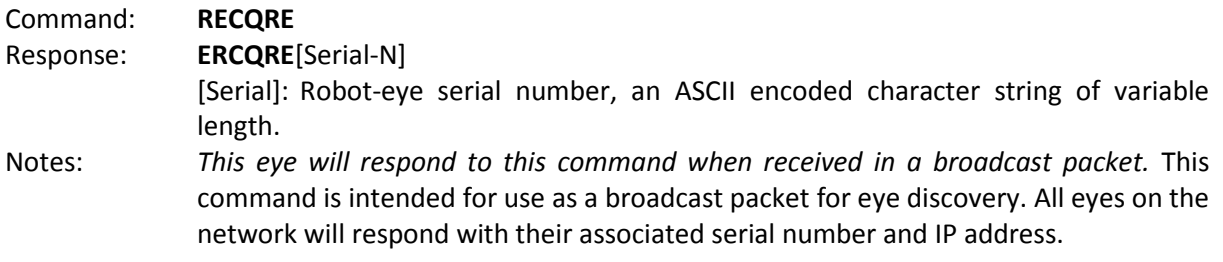

#### <span id="page-6-2"></span>**SIPC – Set IP Configuration**

Command: **RESIPC**[Serial-N][IP-4] [Serial]: Robot-eye serial number, specifying the eye who's IP is to be set. [IP]: Desired new Robot Eye IP address, sent as 4 8-bit integers. Response: **EASIPC** Notes: *This eye will respond to this command when received in a broadcast packet.* This command enables the IP address of an eye to be specified. The serial number argument allows this packet to be sent as a broadcast without affecting more than the specified eye. Only the eye with the matching serial number will respond to this instruction, and the response will be transmitted from the old IP address immediately before transitioning to the new address.

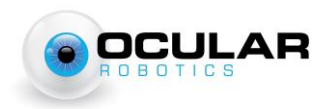

# <span id="page-7-0"></span>**Basic Motion Control Set:**

## <span id="page-7-1"></span>**HOME – Home Robot Eye**

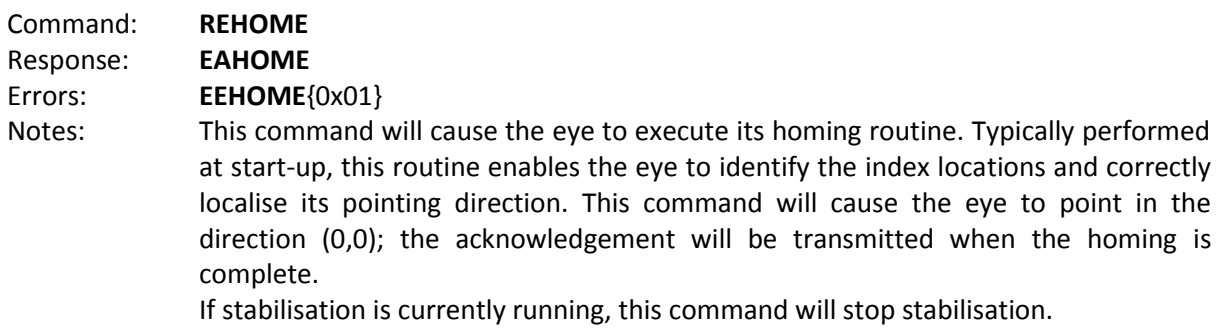

# <span id="page-7-2"></span>**STOP – Stop Robot Eye**

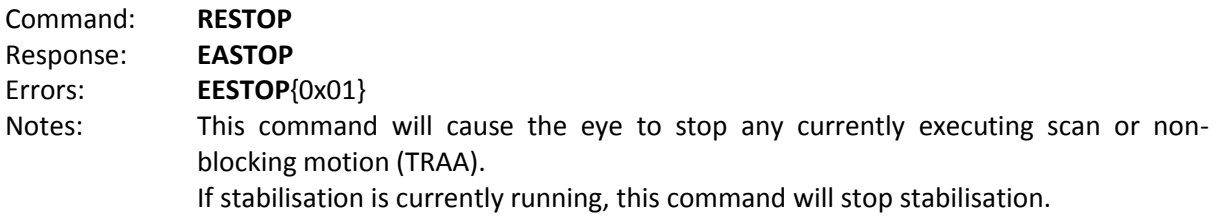

## <span id="page-7-3"></span>**SEAC – Set Acceleration Limit**

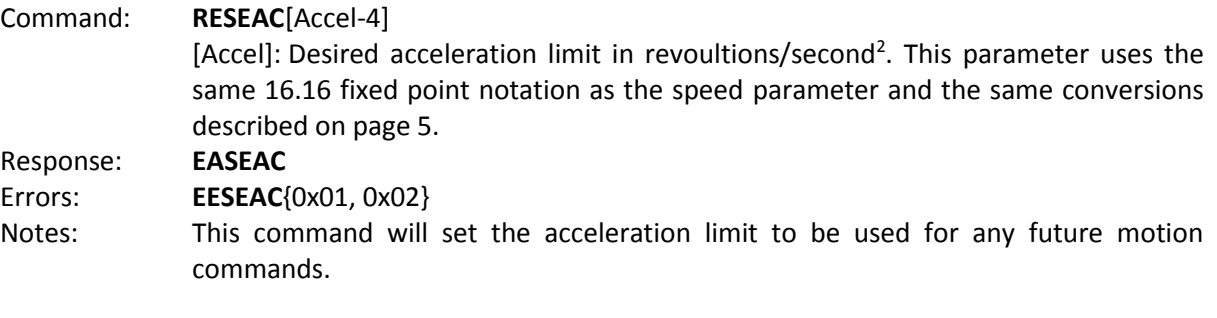

# <span id="page-7-4"></span>**GEAA – Get Aperture Angles**

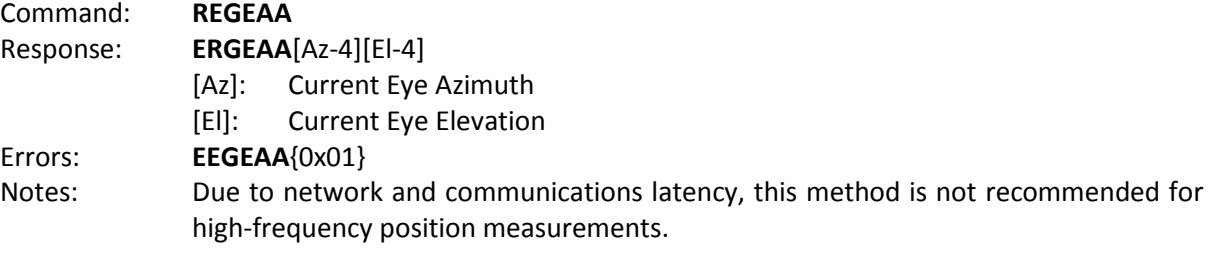

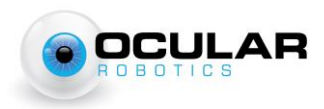

#### <span id="page-8-0"></span>**SEAA – Set Aperture Angles**

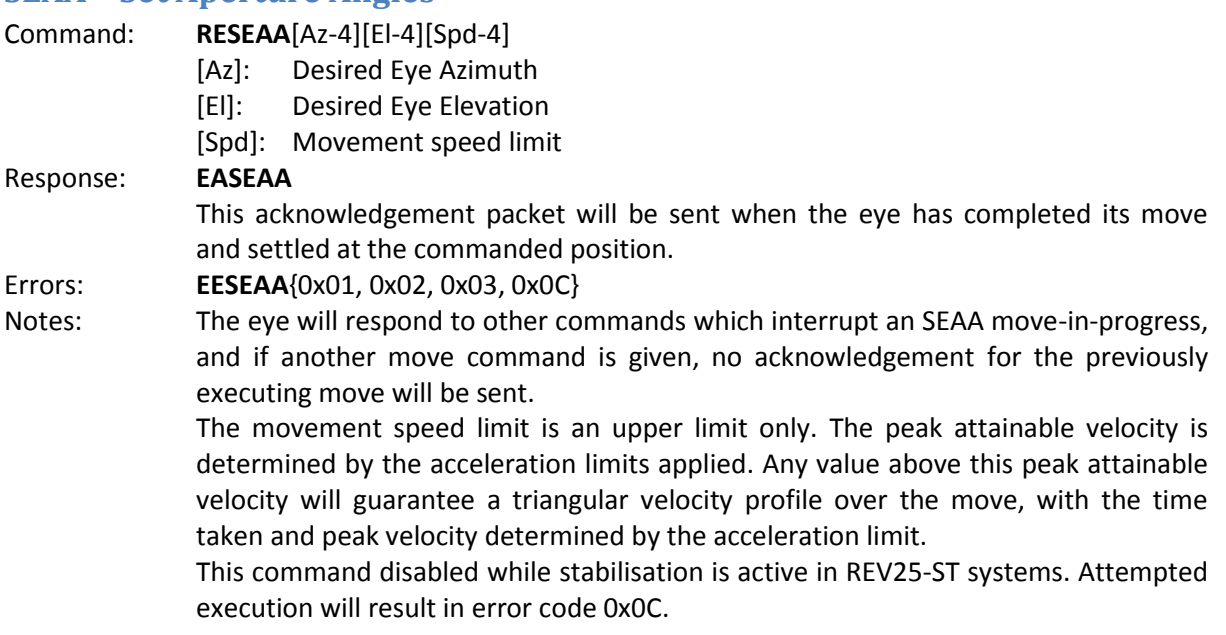

# <span id="page-8-1"></span>**TRAA – Track Aperture Angles – REV25 ONLY**

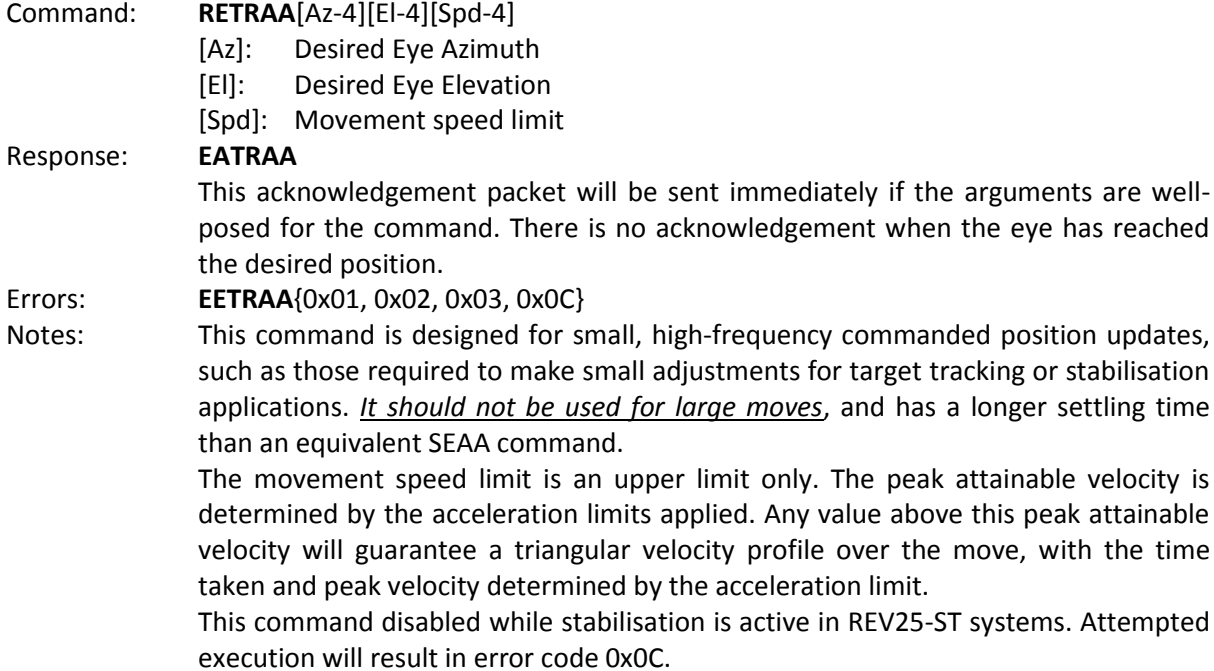

Robot Eye UDP Spec 3.1 Ocular Robotics Pty Ltd Web: www.ocularrobotics.com

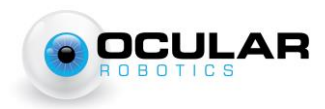

velocity is

# <span id="page-9-0"></span>**Scan Pattern Commands:**

#### <span id="page-9-1"></span>**SFFS – Set Full Field Scan**

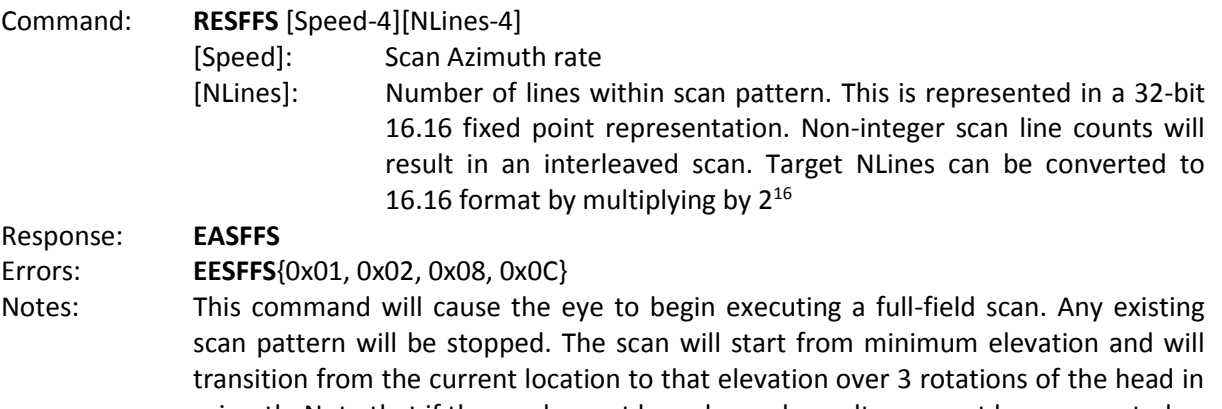

azimuth. Note that if the eye has not been homed, results may not be as expected. This command disabled while stabilisation is active in REV25-ST systems. Attempted execution will result in error code 0x0C.

## <span id="page-9-2"></span>**SBES – Set Bounded Elevation Scan**

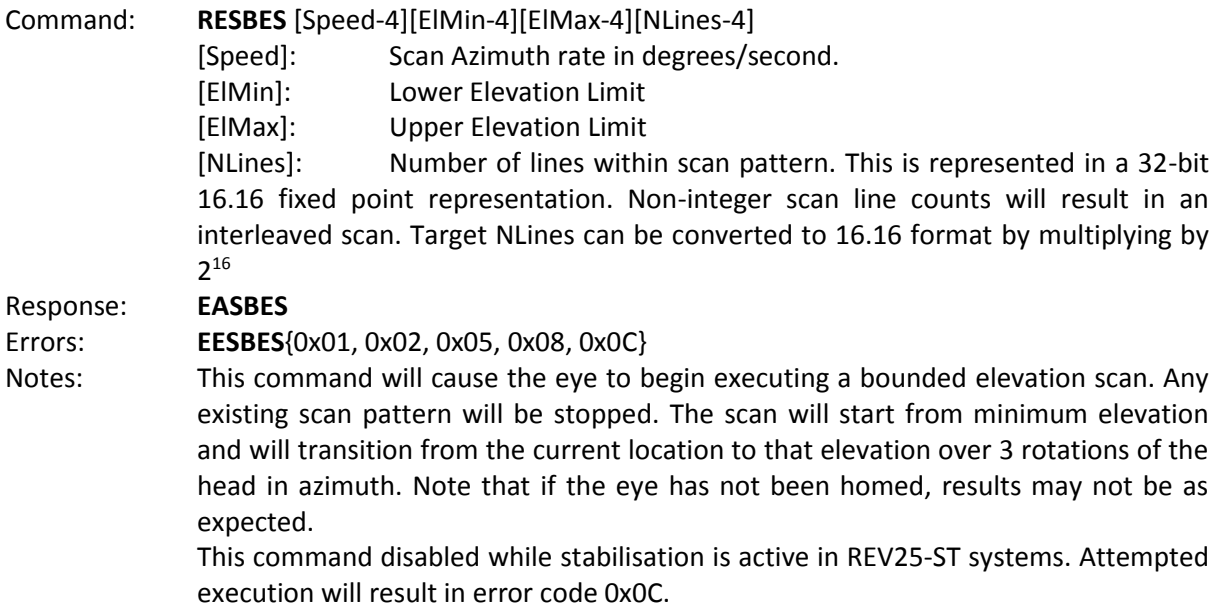

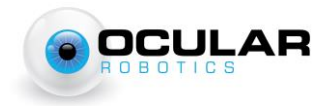

#### <span id="page-10-0"></span>**SRES – Set Region Scan**

Command: **RESRES** [AzMin-4][AzMax-4][ElMin-4][ElMax-4][Speed-4][NLines-4]

[AzMin]: Lower Azimuth Limit

[AzMax]: Upper Azimuth Limit

[ElMin]: Lower Elevation Limit

[ElMax]: Upper Elevation Limit

[Speed]: Scan Azimuth rate limit in degrees/second.

[NLines]: Number of lines within scan pattern. This is represented in a 32-bit 16.16 fixed point representation. Non-integer components of the NLines argument will presently be discarded, but may be implemented in future firmware revisions. Target NLines can be converted to 16.16 format by multiplying by 2<sup>16</sup>

#### Response: **EASRES**

Errors: **EESRES**{0x01, 0x02, 0x05, 0x08, 0x0C}

Notes: This command will cause the eye to begin executing a region scan at the specified resolution within the specified bounds. The region scan shall take the shortest path between the upper and lower azimuth limits, giving a maximum azimuth width of 180 degrees. Any existing scan pattern will be stopped. The scan will start from minimum azimuth elevation and will transition from the current location to that location immediately respecting acceleration limits. Note that there may be some overshoot if the head is currently scanning at high speed due to acceleration limitations.

> The azimuth rate limit is only an upper bound. For many scan patterns, the peak acceleration will be the limiting factor with respect to the line rate. For more detail on the relationships between acceleration limits and line rates, see the ACRA 2012 paper "A Novel Approach to 3D Laser Scanning", available from the ocular robotics website.

> This command disabled while stabilisation is active in REV25-ST systems. Attempted execution will result in error code 0x0C.

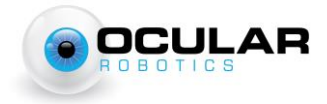

# <span id="page-11-0"></span>**Laser Management Commands:**

## <span id="page-11-1"></span>**RRBE – Run Range-Bearing-Elevation Sensor – RE08 ONLY**

Command: **RERRBE**{[Param1-1][Value1-4][Param2-1][Value2-4]…[ParamN-1][ValueN-4]} This command takes a set of Parameter+Value pairs as arguments. Any parameters not included will be left to device defaults. The number of parameter-value pairs can be 0 if all parameters are desired to be default.

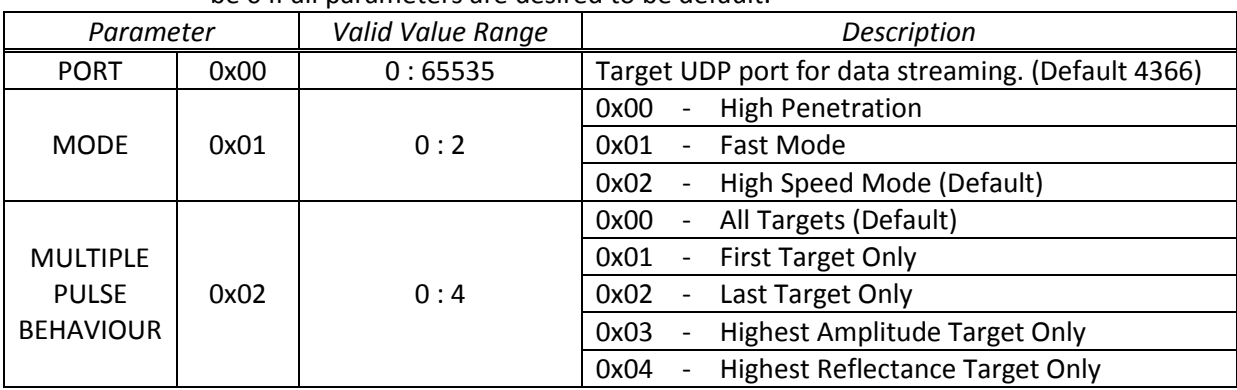

Response: **ERRRBE** Errors: **EERRBE**{0x01, 0x02, 0x04, 0x05, 0xFF} Notes: This command will begin the laser fusion process. The laser will be sampled at the specified frequency, packets of multiple laser returns will be constructed, and these shall be transmitted as broadcast packets at the port number specified in the argument. For details on the broadcast packet, see the documentation for EBRBEP (Eye Broadcast Range Bearing Elevation Points).

> If the Robot Eye is presently streaming data, the Robot Eye will return an error code of 0x09 indicating that it is busy. If the new client wishes to disconnect the currently streaming client, then this can be accomplished by sending the SRBE opcode to stop the running fusion process before restarting the streaming with RRBE.

## <span id="page-11-2"></span>**SRBE – Stop Range-Bearing-Elevation Sensor – RE08 ONLY**

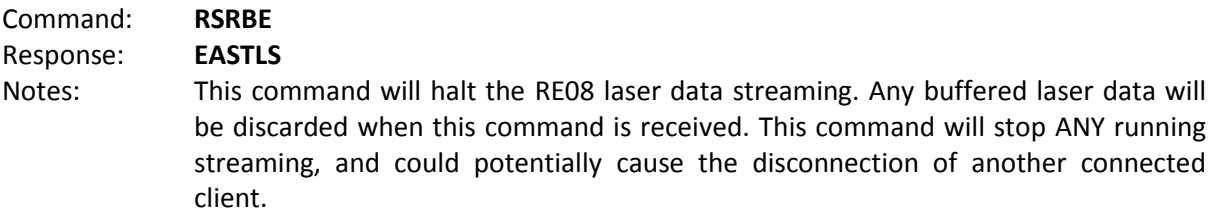

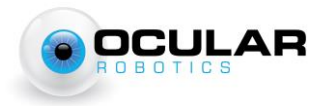

# <span id="page-12-0"></span>**Stabilisation Opcodes – REXXX-ST ONLY:**

## <span id="page-12-1"></span>**SRUN – Run Stabilisation**

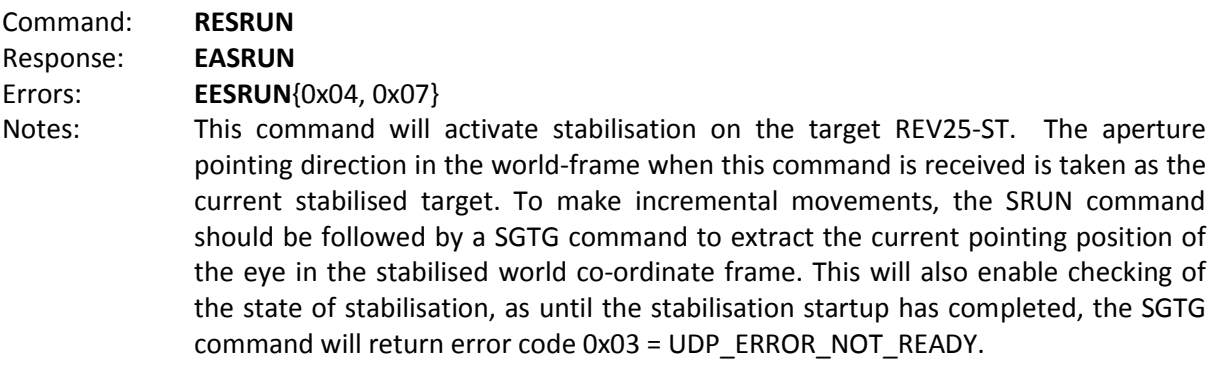

## <span id="page-12-2"></span>**SSTP – Stop Stabilisation**

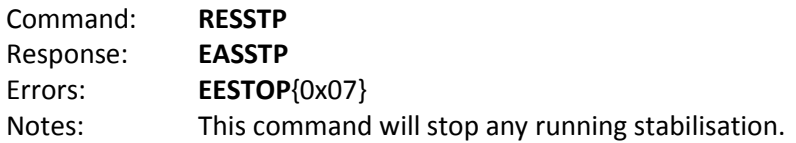

## <span id="page-12-3"></span>**SSTG – Stabilised Set Target**

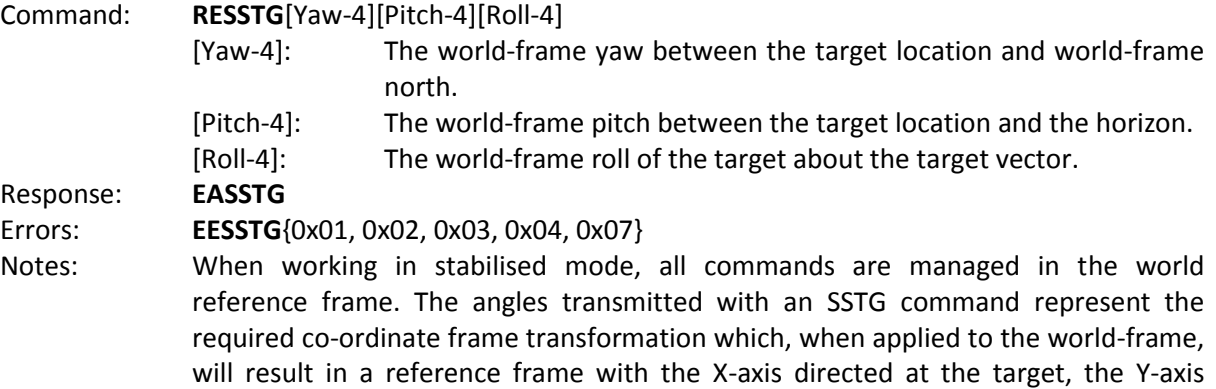

pointing to the right in the image, and the Z-axis pointing down.

## <span id="page-12-4"></span>**SGTG – Stabilised Get Target**

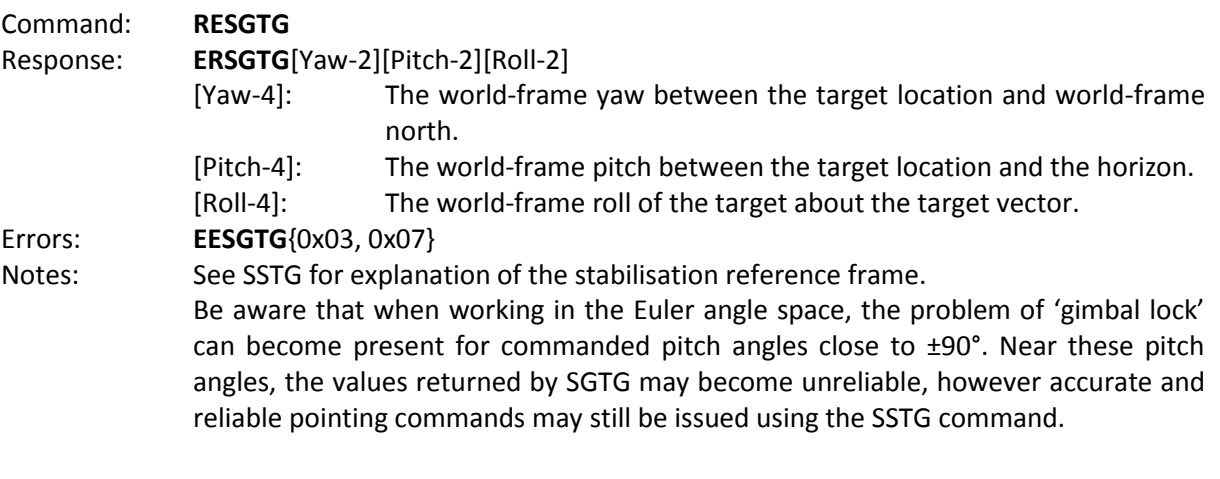

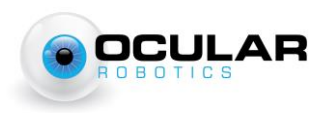

## <span id="page-13-0"></span>**SGRL – Stabilised Get Roll**

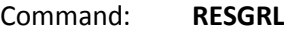

Response: **ERSGRL**[ImageRoll-4]

[ImageRoll-4]: The roll angle required to be applied to an image taken at the instant the request was made in order for that image to align with the reference frame as defined in the SSTG command.

Errors: **EESGRL**{0x03, 0x07}

Notes: This command will extract the roll transform which, when applied to images from the camera attached to the REV25-ST, provides for the third axis of stabilisation. It is not necessarily required that the image be rotated according to this angle, if computer-vision based target tracking or other algorithms are being applied to the output images, then it will almost certainly be faster to deal with the image rotation after the target tracks have been extracted, rather than applying an affine transform to the entire image.

## <span id="page-13-1"></span>**SSSP – Stabilised Set Speed**

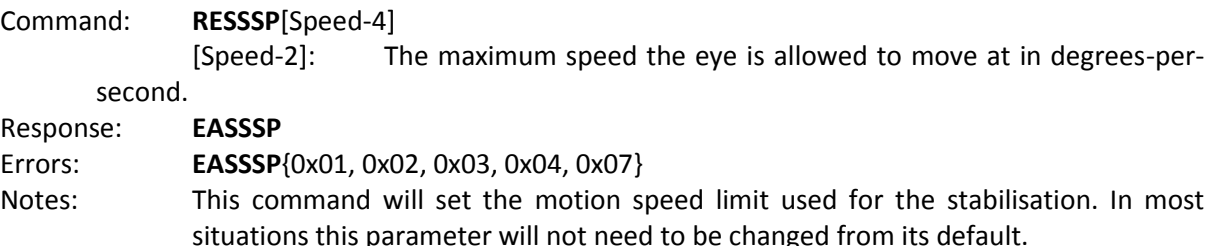

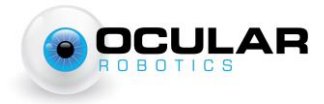

# <span id="page-14-0"></span>**Eye Broadcast Packets**

## <span id="page-14-1"></span>**EBRBEP – Eye Broadcast Range Bearing Elevation Packet – RE08 Only**

#### Header: **EBRBEP**

Payload: {[tStamp-4] [Az-4] [El-4] [Range-4] [Amplitude-2] [Reflectance-2] [PSD-2]} *repeated to end of packet.*

[tStamp]: The time at which the point was taken.

Measured in 100's of nano-seconds since powerup. Will overflow approximately every 429.5 seconds.

[Az]: The azimuth at which the range sample was taken.

[El]: The elevation at which the range sample was taken.

[Range]: The range in millimeters as an unsigned 32-bit integer.

[Amplitude]: The amplitude of the return as a 16-bit signed integer in units of 0.01 dB

[Reflectance]: The reflectance of the return as a 16-bit signed integer in units of 0.01 dB

[PSD]: The deviation in shape of the received pulse as compared to the transmitted pulse. 0 indicates no deviation, values below 15 can typically be considered as 'good' for most applications.

For more detail on the meaning of the Amplitude, Reflectance and Pulse Shape Deviation parameters, please see the RE08 User's Manual.

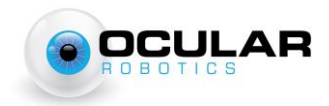